# **Contents**

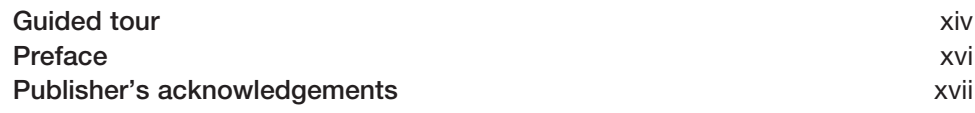

# Part 1 [DEFINING, REPORTING AND MANAGING COSTS](#page--1-0)

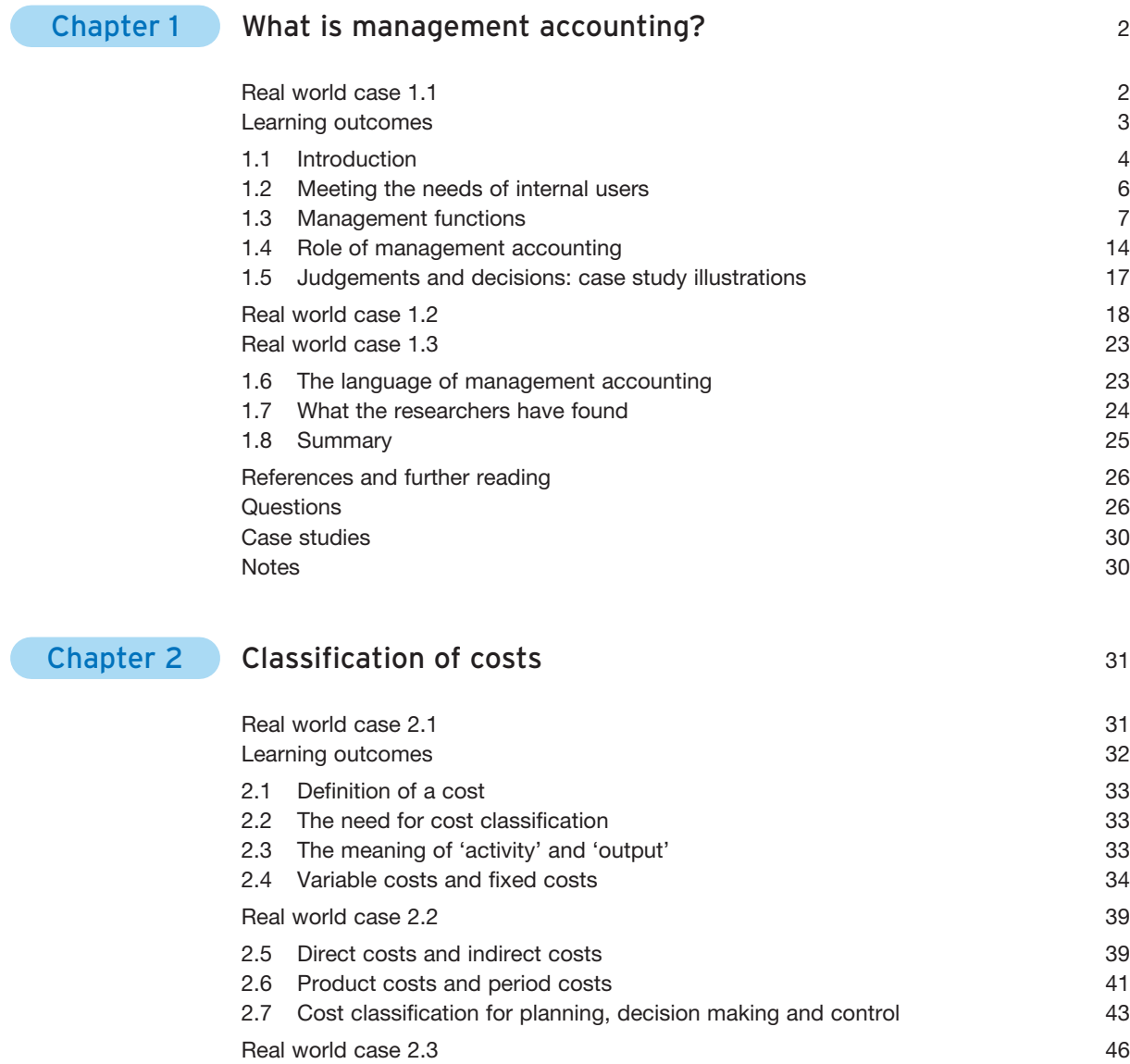

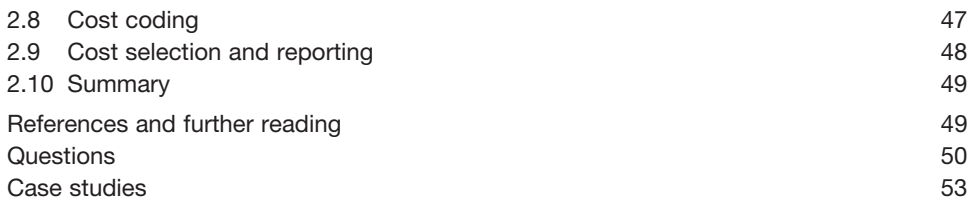

### Chapter 3 [Materials and labour costs](#page--1-0) 54

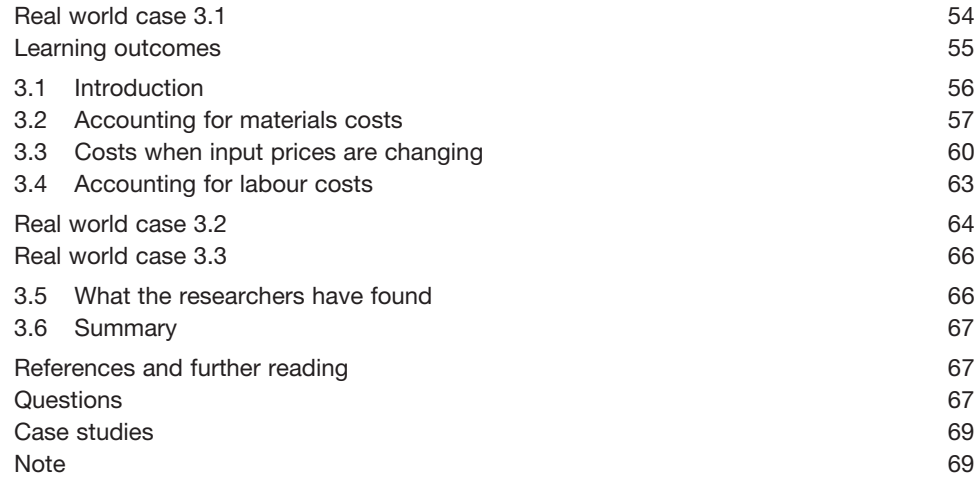

## Chapter 4 [Overhead costs](#page--1-0) 70

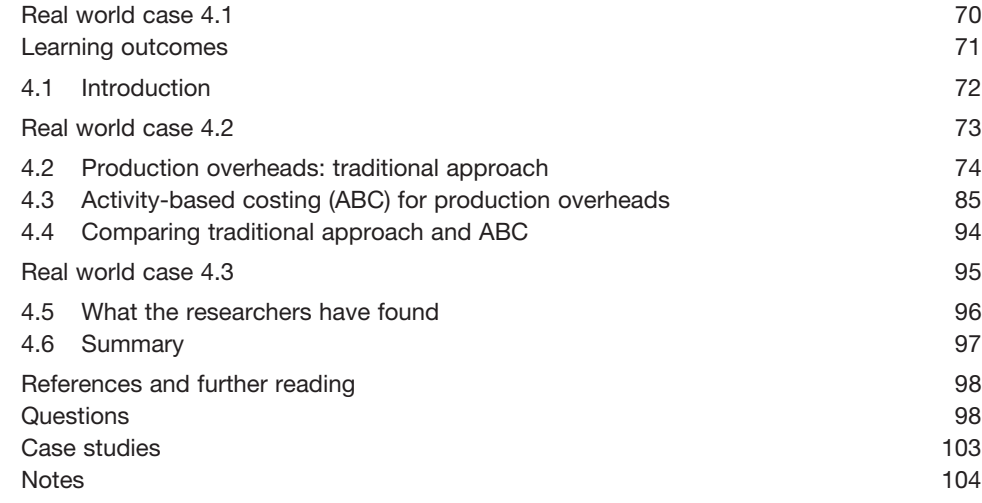

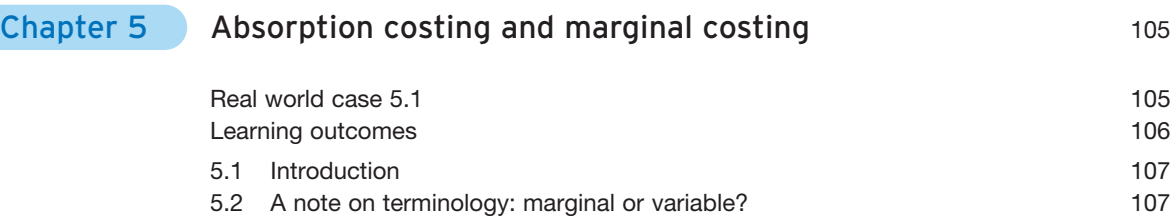

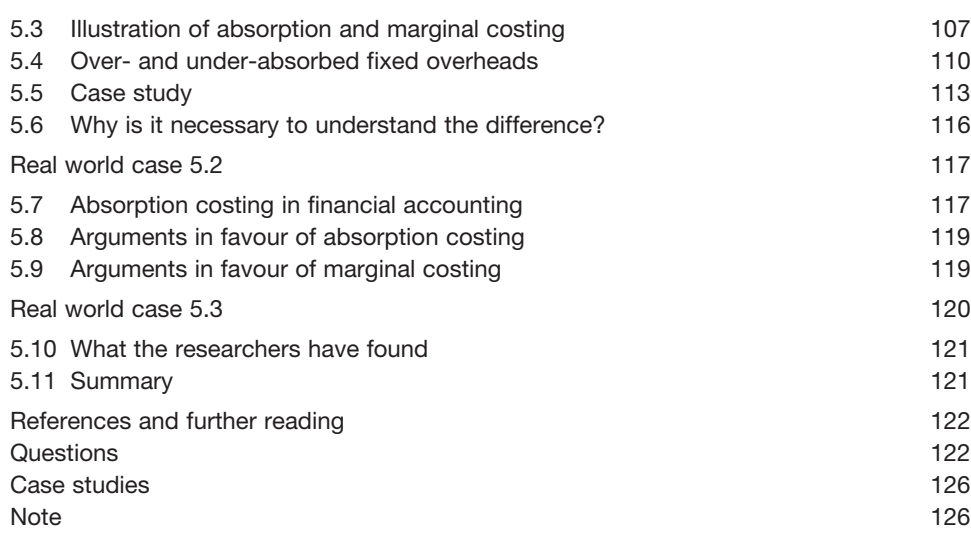

# Chapter 6 [Job costing](#page--1-0) 127

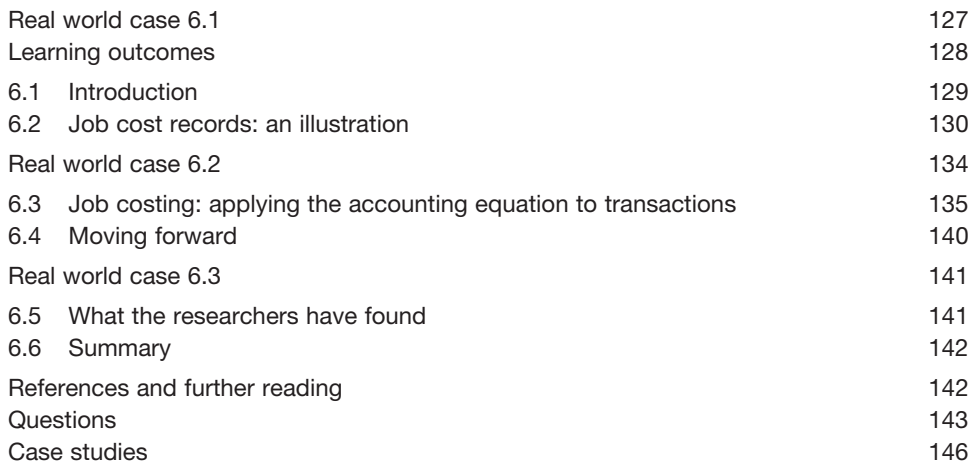

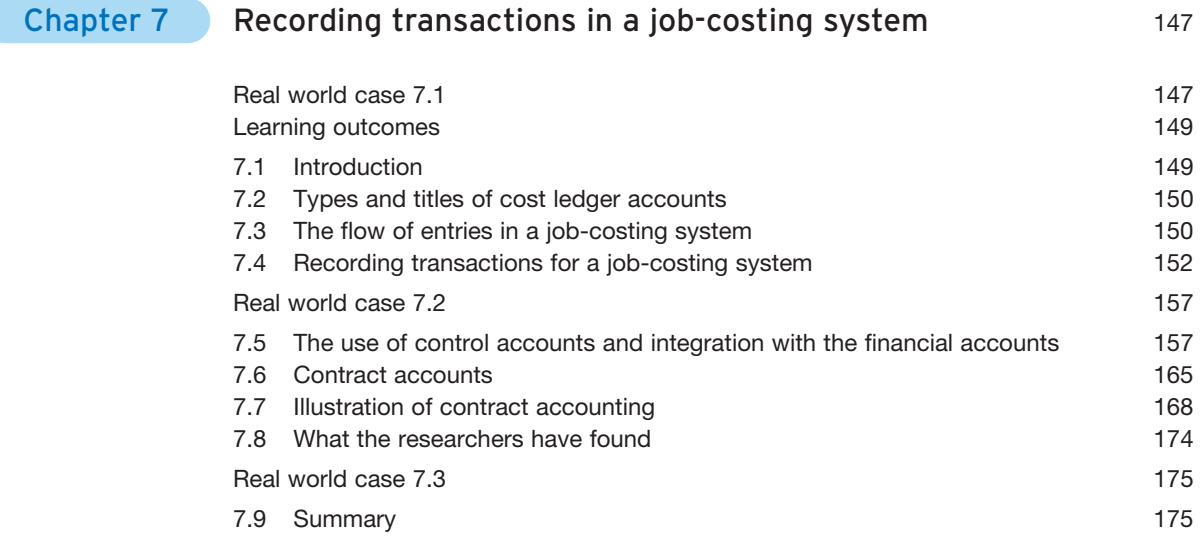

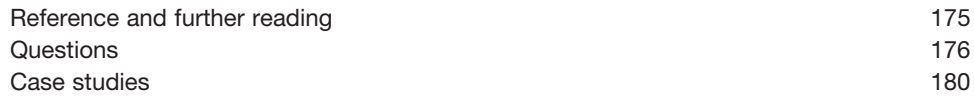

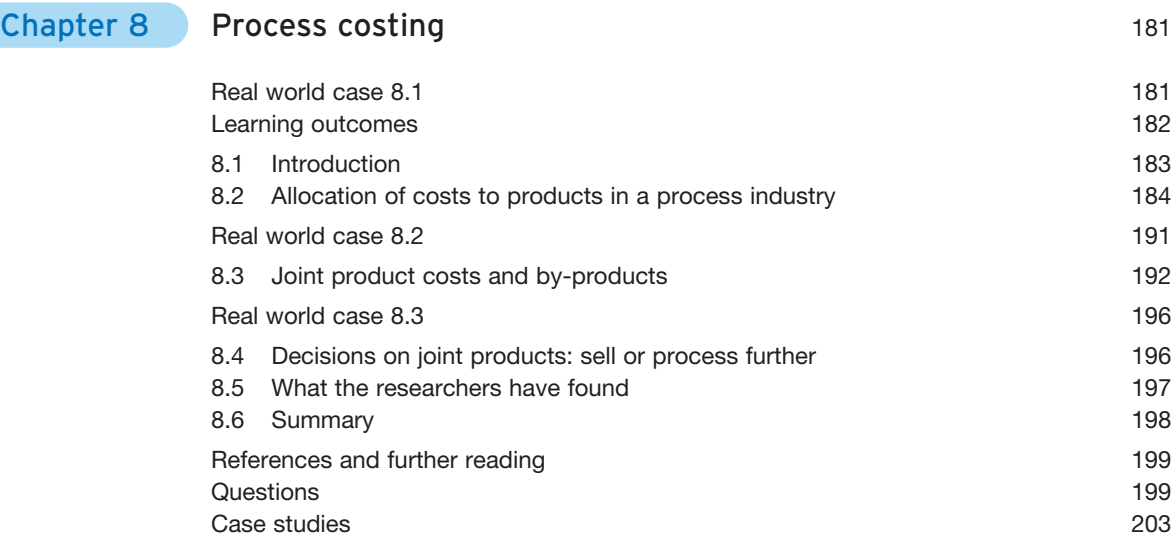

# Part 2 [DECISION MAKING](#page--1-0)

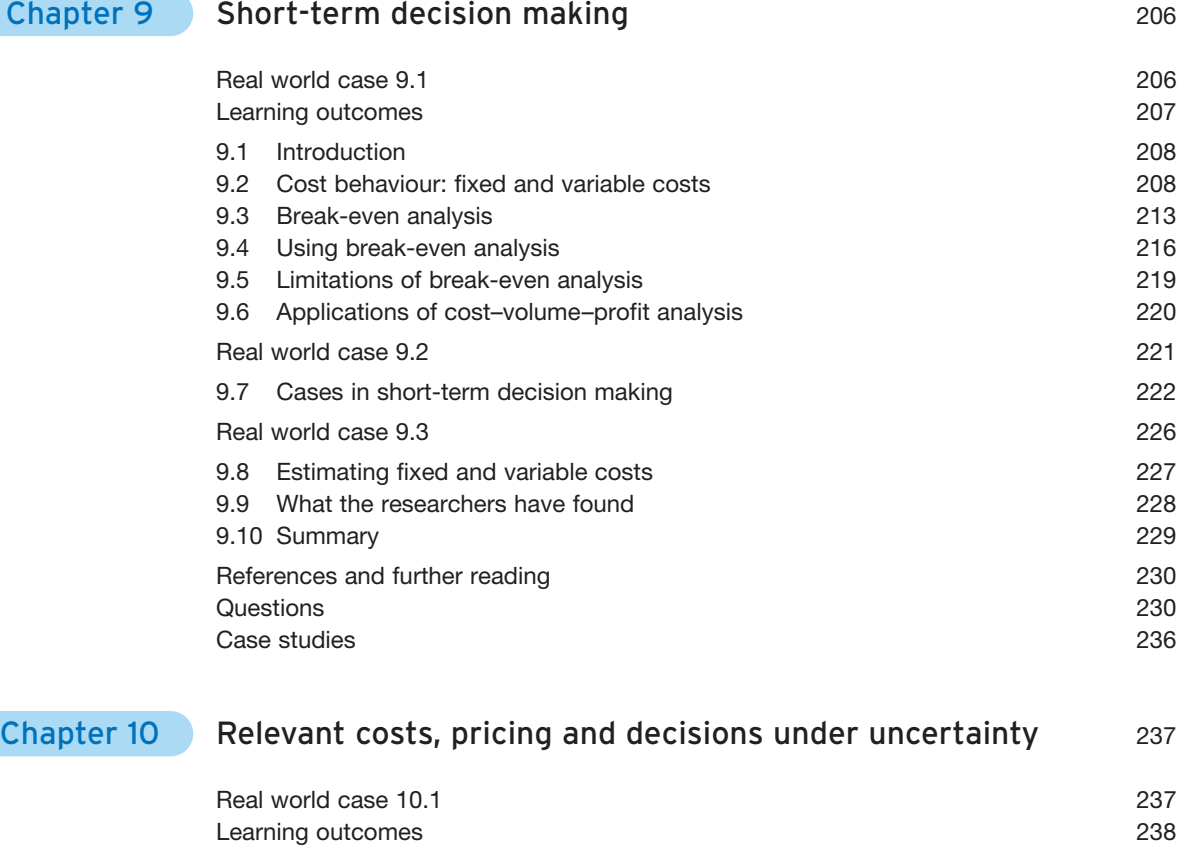

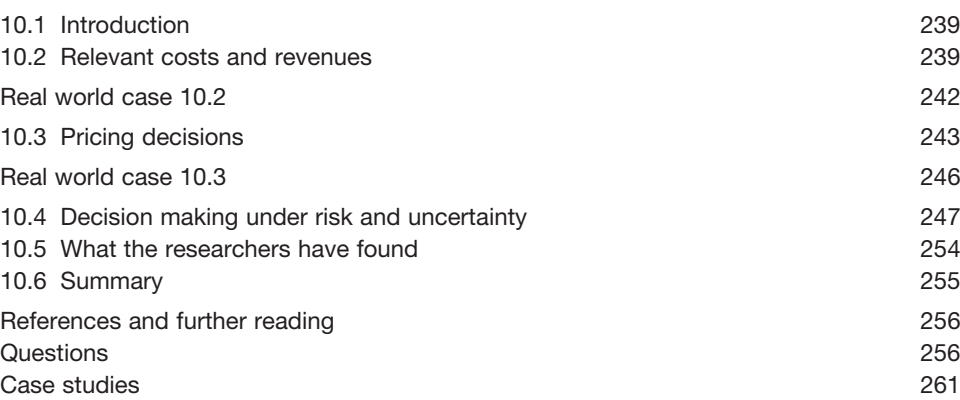

### Chapter 11 [Capital investment appraisal](#page--1-0) 263

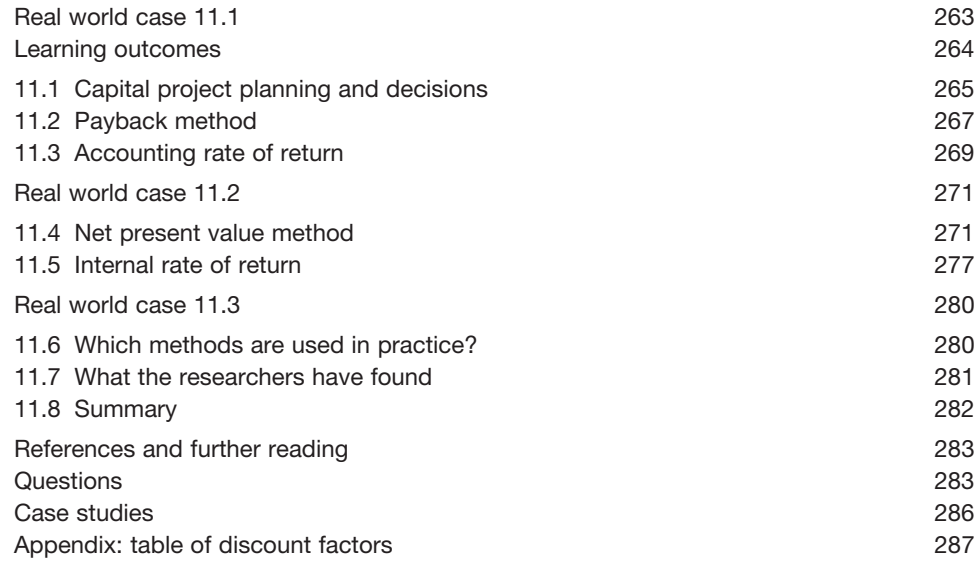

### Chapter 12 [Capital budgeting applications](#page--1-0) 289

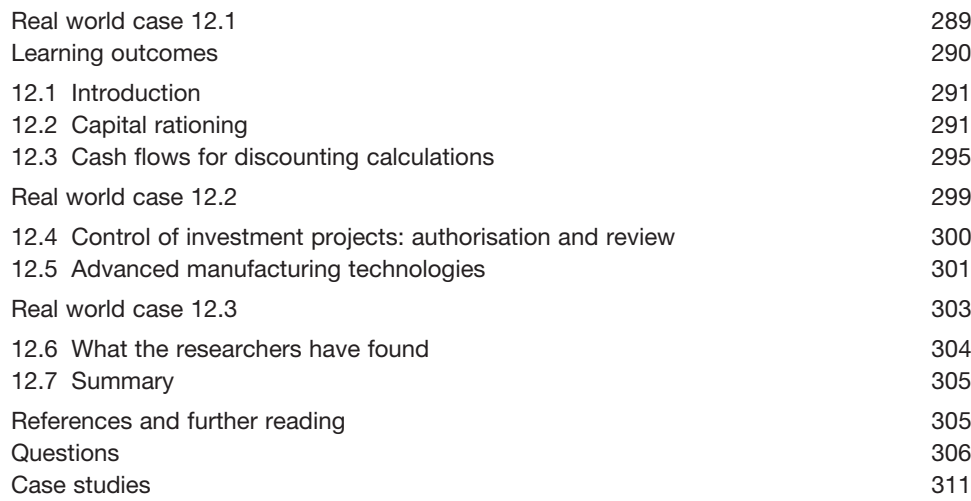

Contents ix

## Part 3 [PERFORMANCE MEASUREMENT AND CONTROL](#page--1-0)

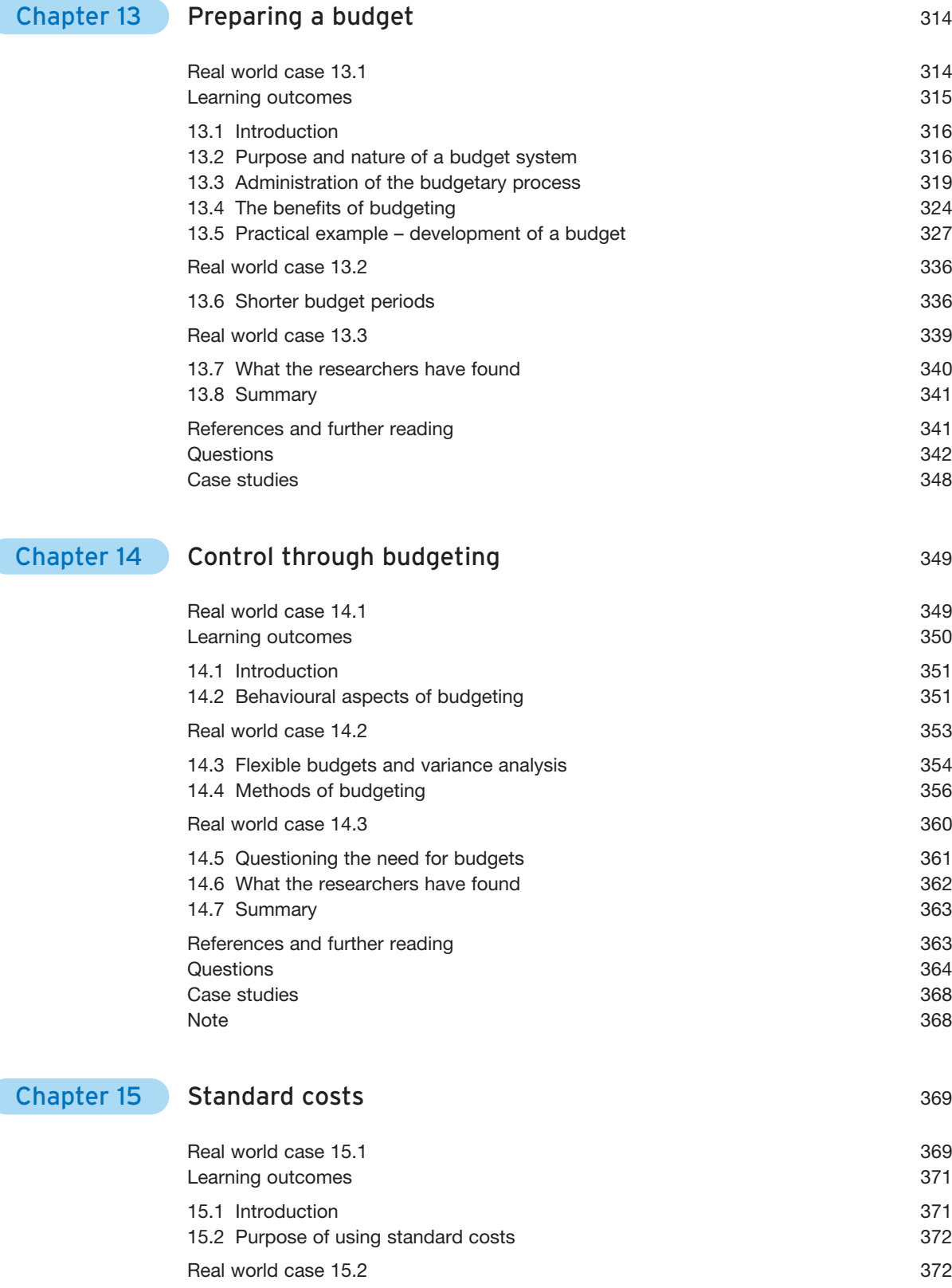

Contents xi

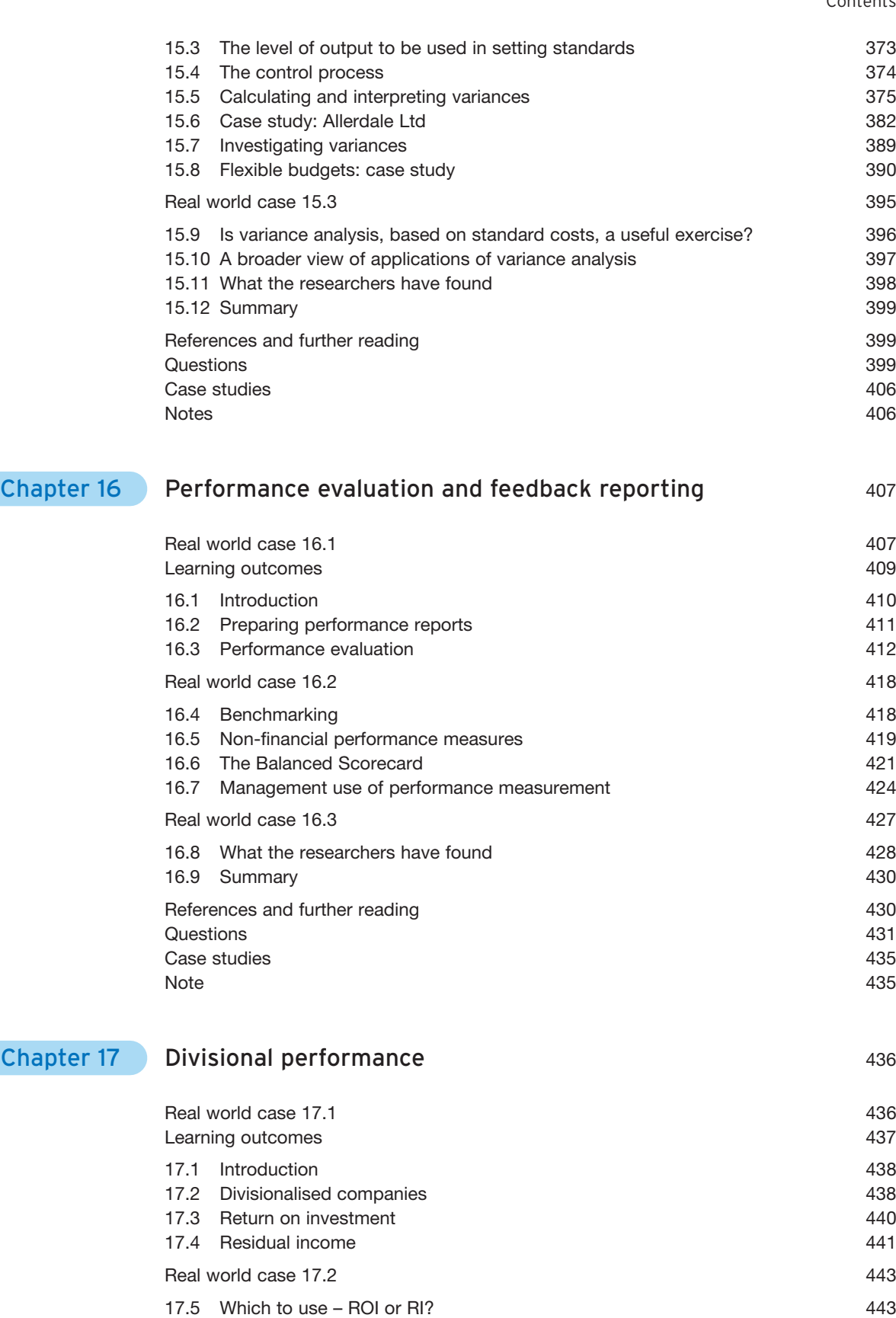

[Real world case 17.3](#page--1-0) 445

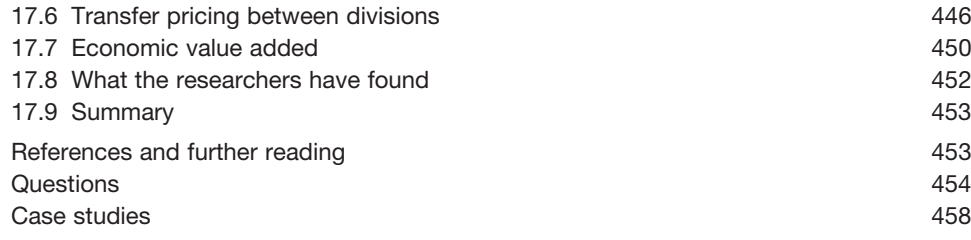

### Part 4 [FINANCIAL MANAGEMENT AND STRATEGIC PLANNING](#page--1-0)

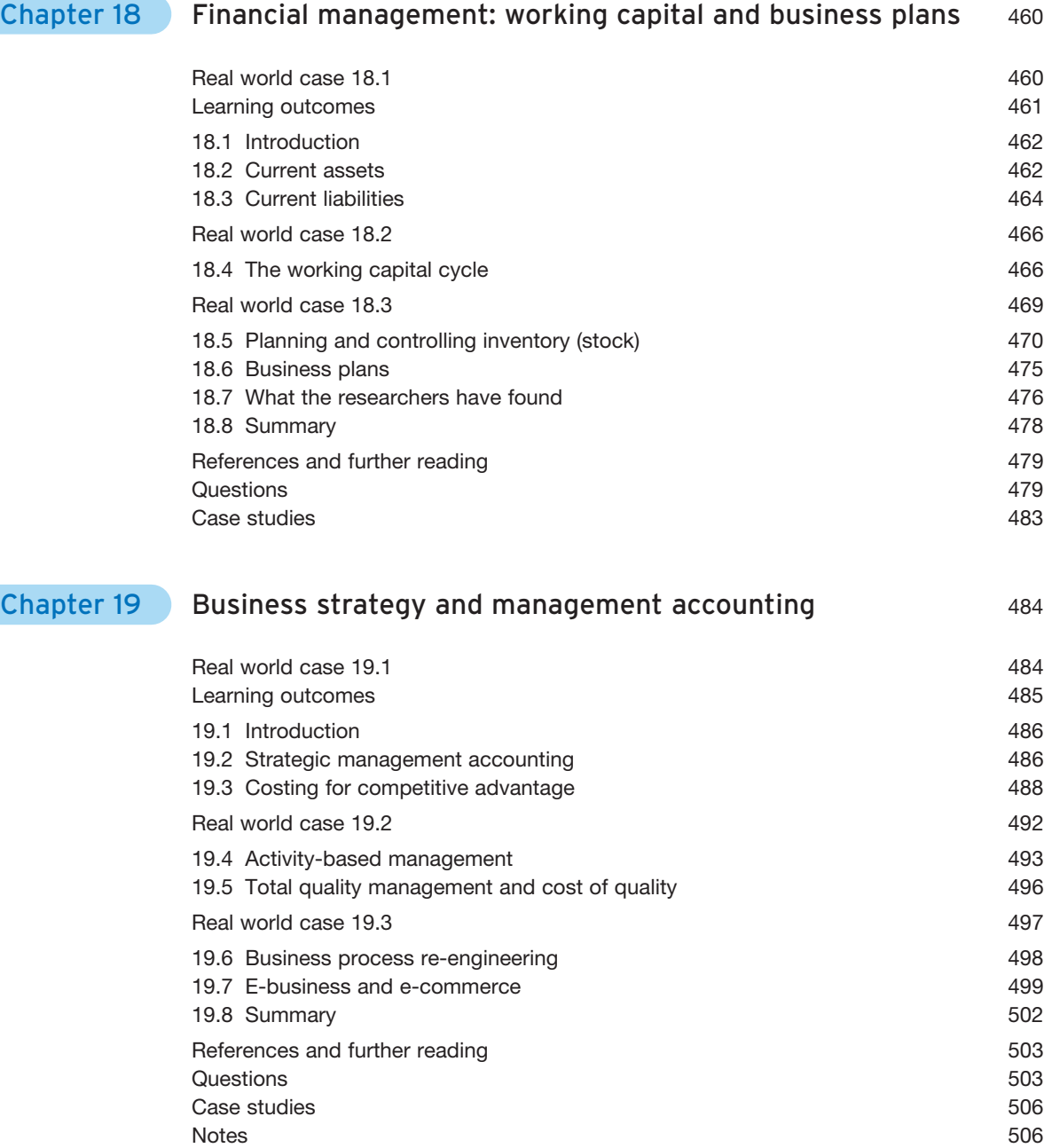

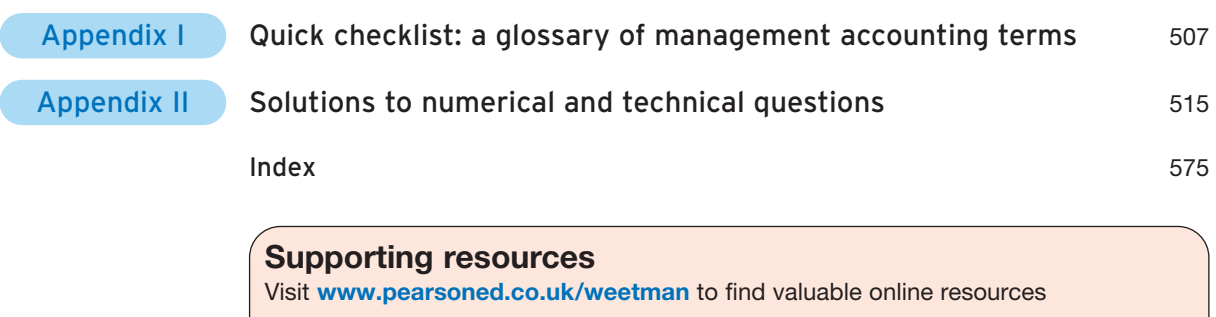

#### **Companion Website for students**

- Multiple choice questions to help test your learning
- Extensive links to valuable resources on the web
- An online glossary to explain key terms

#### **For instructors**

- **.** Student handouts containing a skeleton outline of each chapter
- **PowerPoint slides that can be downloaded and used as OHTs**
- **.** Suggested discussion answers to real world case studies
- $\bullet$  Solutions to questions in the text
- Additional multiple choice questions and further graded questions in application of knowledge and in problem solving

**Also:** The Companion Website provides the following features:

- **e** Search tool to help locate specific items of content
- **e** E-mail results and profile tools to send results of quizzes to instructors
- Online help and support to assist with website usage and troubleshooting

For more information please contact your local Pearson Education sales representative or visit **www.pearsoned.co.uk/weetman**